# **Ricorsione e iterazione**

### **1 Ricorsione**

Le strutture di controllo di iterazione non sono disponibili nei linguaggi funzionali puri, perché sono fortemente legate al paradigma imperativo (ad esempio, la condizione di un ciclo while può diventare falsa solo se cambia il valore di almeno una delle variabili che vi compaiono). Tuttavia, l'iterazione è sostanzialmente un modo "sporco" di fare ciò che in matematica viene fatto con la ricorsione. Un classico esempio di funzione ricorsiva è la funzione fattoriale (qui indicata con l'operatore postfisso !, ma si potrebbe usare equivalentemente la normale notazione delle funzioni),

$$
n! = \begin{cases} 1 & \text{se } n = 0\\ n \cdot (n-1)! & \text{altrimenti} \end{cases}
$$

che può essere tradotta quasi direttamente in Scala:

**def** factorial(n**: Int**)**: Int** = if  $(n == 0)$  1 **else**  $n *$  factorial $(n - 1)$ 

(si noti che specificare il tipo restituito è obbligatorio, perché la funzione factorial è ricorsiva).

### **2 Conversione dell'iterazione in ricorsione**

Nell'esempio precedente si è scritta una funzione ricorsiva a partire da una definizione matematica già ricorsiva. Adesso, si vuole mostrare che anche una tipica iterazione imperativa è riducibile a meccanismi ricorsivi.

Come esempio di algoritmo iterativo, si consideri il calcolo di *n*! mediante la strategia suggerita dalla seguente definizione:

$$
n! = 1 \cdot 2 \cdot 3 \cdots n
$$

Il processo di calcolo può essere descritto usando due variabili:

• product contiene i prodotti parziali ottenuti a ogni fase del calcolo;

• counter è un contatore che controlla il processo di iterazione, e al tempo stesso fornisce la successione di numeri crescenti che vengono usati per calcolare i prodotti parziali.

Entrambe le variabili sono inizializzate a 1 (perché 1 è l'elemento neutro del prodotto e il primo numero considerato dalla definizione di fattoriale appena mostrata). Poi, a ogni iterazione, si modificano product e counter in questo modo:

 $product = product * counter counter = counter + 1$ 

Le iterazioni continuano fintantoché counter *≤ n*.

In Java, questa strategia è implementata dal seguente metodo:

```
public static int factorial_iter(int n) {
    int product = 1, counter = 1;
    while (counter \leq n) {
        product = product * counter;counter = counter + 1;
    }
    return product;
}
```
Esso non può essere "riscritto" direttamente come funzione in Scala, poiché non si dispone di meccanismi di iterazione (a meno di utilizzare gli aspetti imperativi del linguaggio). Tuttavia, come già anticipato, è possibile simulare questa strategia iterativa utilizzando la ricorsione. A scopo illustrativo, la versione ricorsiva verrà prima definita in Java, e poi tradotta in Scala.

L'idea è introdurre un metodo ricorsivo che simuli le variabili mutable coinvolte nell'iterazione usando invece dei parametri formali:

- ogni chiamata ricorsiva corrisponde a un'iterazione;
- i valori passati come parametri a tale chiamata corrispondono ai valori aggiornati delle variabili;
- tutte le espressioni per il calcolo dei valori aggiornati da assegnare alle variabili vengono messe come parametri attuali della chiamata ricorsiva.

Nel caso del calcolo del fattoriale, il metodo ricorsivo deve avere ancora il parametro n, già presente nel metodo iterativo, ma in più anche due parametri product e counter, che simulano appunto le variabili del ciclo. L'implementazione di questo metodo è la seguente:

```
public static int fact_iter(int n, int product, int counter) {
    if (counter \leq n)
        return fact_iter(n, product * counter, counter + 1);
    else
```
#### **return** product;

}

- se quella che nella versione iterativa era la condizione del ciclo è ancora soddisfatta, si effettua una chiamata ricorsiva per eseguire una nuova "iterazione", passando come parametri attuali i valori aggiornati di product e counter;
- se invece la condizione del ciclo è falsa, viene restituito il valore di product calcolato nell'iterazione precedente, che corrisponde a *n*!.

Il metodo fact\_iter così definito funziona, ma non implementa la fase di inizializzazione delle variabili. Allora, si definisce un altro metodo factorial2 che, dato un singolo parametro n, si occupa di fornire i valori iniziali per product e counter:

```
public static int factorial2(int n) {
    return fact_iter(n, 1, 1);
}
```
Ora, quest'implementazione ricorsiva del calcolo del fattoriale può essere riscritta in Scala:

```
def fact_iter(n: Int, product: Int, counter: Int): Int =
  if (counter \leq n)
    fact iter(n, counter * product, counter + 1)
  else
    product
```

```
def factorial2(n: Int) = fact<sub>l</sub>iter(n, 1, 1)
```
Potrebbe sembrare che convertendo dall'iterazione alla ricorsione si stia "snaturando" il problema, ma in realtà è solo questione di abitudine: l'iterazione è una possibile implementazione della definizione matematica  $n! = 1 \cdot 2 \cdots n$ , ed è quella che tipicamente si preferisce in ambito imperativo, ma non è in generale la "più naturale".

Si potrebbe anche osservare che la funzione ricorsiva fact\_iter è apparentemente meno efficiente di factorial\_iter dal punto di vista della memoria, perché crea sullo stack un record di attivazione per ogni iterazione, ma si vedrà più avanti che in molti contesti ciò non è vero.

## **3 Altro esempio: l'algoritmo di Euclide**

Un altro esempio di conversione dall'iterazione alla ricorsione è l'algoritmo di Euclide per il calcolo del massimo comune divisore (MCD, o in inglese *gcd*, *greatest common divisor*), che in Java può essere implementato come segue:

```
public static int gcd(int a, int b) {
   while (b > 0) {
        int c = a % b;
        a = b;b = c;}
    return a;
}
```
Guardando un esempio di esecuzione di questo metodo,

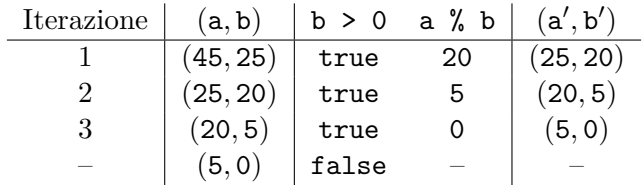

si può osservare che, a ogni iterazione, il problema di calcolare gcd(a, b) viene ridotto al problema di calcolare gcd(b, a % b):

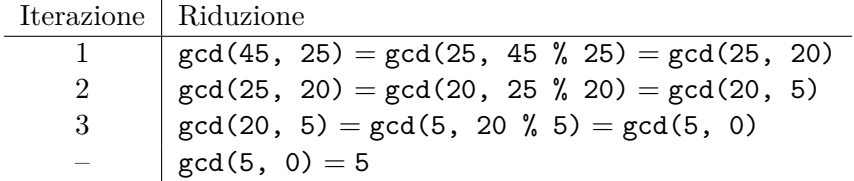

A partire da quest'osservazione si può scrivere una versione ricorsiva del metodo per il calcolo dell'MCD,

```
public static int gcd_rec(int a, int b) {
    if (b == 0)return a;
    else
        return gcd_rec(b, a % b);
}
```
e infine tale metodo può essere riscritto in Scala:

**def** gcd(a**: Int**, b**: Int**)**: Int** = **if**  $(b == 0)$  a **else**  $gcd(b, a \n% b)$ 

Anche se l'implementazione ricorsiva è stata ricavata tramite un ragionamento diverso, di fatto la tecnica applicata è la stessa usata prima per il fattoriale: l'if-else implementa

la condizione del ciclo, $^1$  e il passaggio dei parametri formali  $\mathtt a$  e  $\mathtt b$  nelle chiamate ricorsive viene usato per simulare la modifica delle variabili. In questo caso, però, come suggerito dall'osservazione sulla riduzione del problema, non è stato necessario aggiungere nuovi parametri al metodo [ri](#page-4-0)corsivo, perché il ciclo riutilizzava già i parametri formali come variabili modificate, e c'era in più solo una variabile temporanea c, necessaria perché il codice imperativo modifica "una variabile alla volta", mentre con le chiamate ricorsive si possono calcolare insieme i nuovi valori di tutti i parametri, senza sovrascrivere prematuramente alcuni dei valori da usare nei calcoli.

<span id="page-4-0"></span> $1$ Qui la condizione del ciclo è scritta in forma invertita, in modo da mettere in evidenza nel ramo if il caso base, ma mantenere la condizione originale b > 0 e scambiare i rami dell'if-else sarebbe del tutto equivalente.